## Ρύθμιση Zoom Client

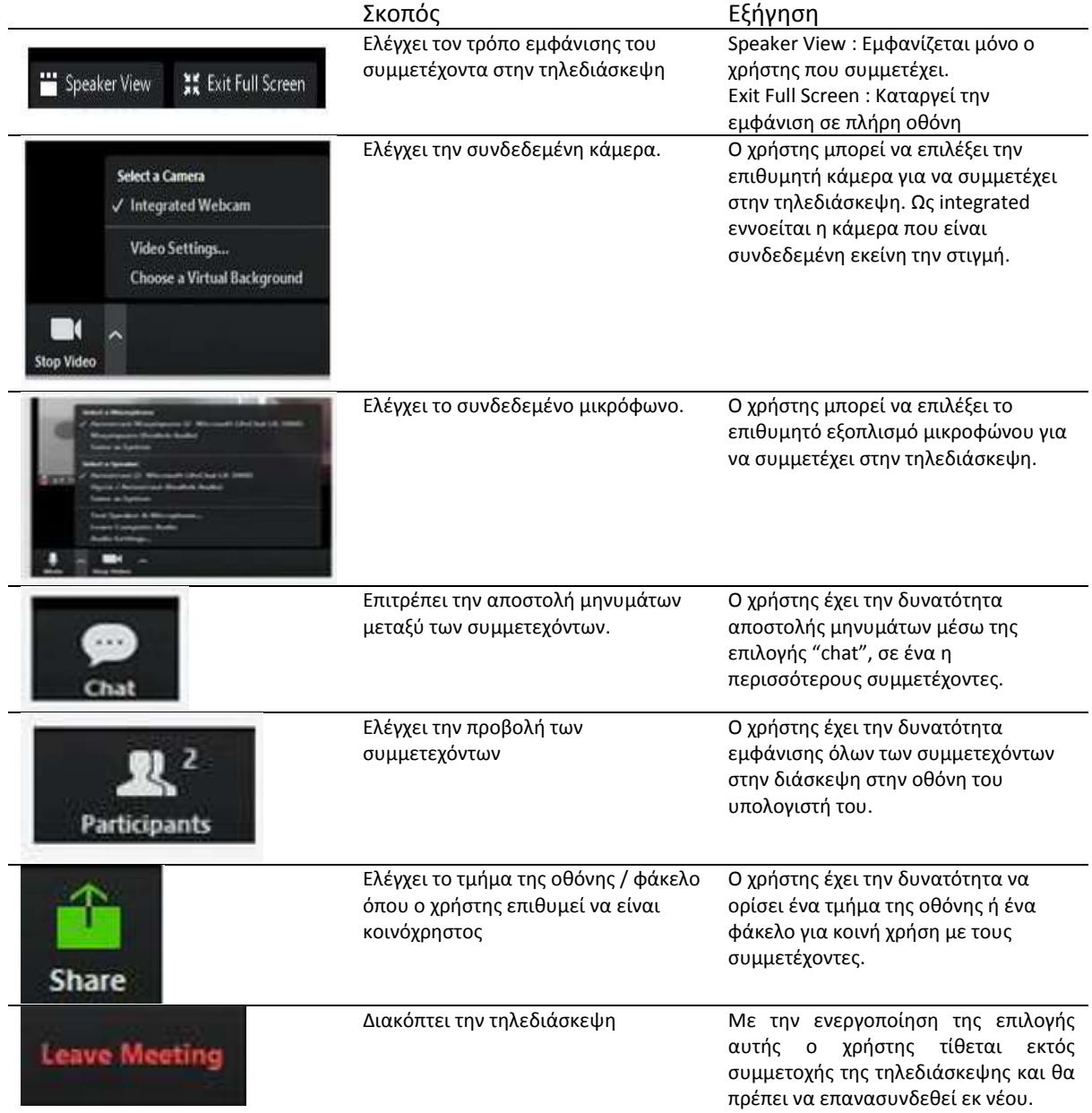